# Mastering AutoCAD 2014 and AutoCAD LT 2014: Autodesk Official Press

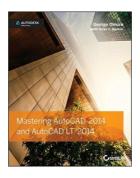

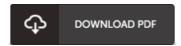

# **Book Review**

This is actually the greatest publication i have go through right up until now. I really could comprehended every little thing using this composed e book. I realized this book from my i and dad advised this ebook to learn.

(Jimmie Schmidt I)

MASTERING AUTOCAD 2014 AND AUTOCAD LT 2014: AUTODESK OFFICIAL PRESS - To save Mastering AutoCAD 2014 and AutoCAD LT 2014: Autodesk Official Press eBook, remember to click the link below and download the file or gain access to other information which are related to Mastering AutoCAD 2014 and AutoCAD LT 2014: Autodesk Official Press book.

# » Download Mastering AutoCAD 2014 and AutoCAD LT 2014: Autodesk Official Press PDF «

Our website was released with a hope to work as a comprehensive on the web electronic digital collection that offers entry to multitude of PDF file publication collection. You might find many kinds of e-book along with other literatures from your files database. Certain preferred topics that distributed on our catalog are trending books, solution key, examination test questions and solution, manual paper, skill guideline, quiz test, consumer manual, consumer guidance, assistance instructions, restoration guide, and so forth.

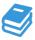

All e-book all privileges remain with all the creators, and packages come as is. We have ebooks for every subject readily available for download. We also provide a great number of pdfs for students such as educational faculties textbooks, college books, kids books which can support your youngster to get a college degree or during school courses. Feel free to enroll to get usage of one of the greatest variety of free ebooks. Register now!

# Related eBooks

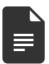

[PDF] Index to the Classified Subject Catalogue of the Buffalo Library; The Whole System Being Adopted from the Classification and Subject Index of Mr. Melvil Dewey, with Some Modifications.

Access the hyperlink listed below to download and read "Index to the Classified Subject Catalogue of the Buffalo Library; The Whole System Being Adopted from the Classification and Subject Index of Mr. Melvil Dewey, with Some Modifications." document.

Read Book »

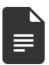

# [PDF] Design Collection Revealed: Adobe InDesign CS6, Photoshop CS6 Illustrator CS6

Access the hyperlink listed below to download and read "Design Collection Revealed: Adobe InDesign CS6, Photoshop CS6 Illustrator CS6" document.

Read Book »

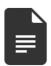

# [PDF] Adobe Photoshop CS6 Revealed (Hardback)

Access the hyperlink listed below to download and read "Adobe Photoshop CS6 Revealed (Hardback)" document.

Read Book »

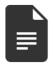

#### [PDF] Pastorale D Ete: Study Score

Access the hyperlink listed below to download and read "Pastorale D Ete: Study Score" document.

Read Book »

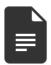

# [PDF] EU Law Directions

Access the hyperlink listed below to download and read "EU Law Directions" document.

Read Book »

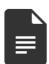

#### [PDF] Federal Court Rules: 2012

Access the hyperlink listed below to download and read "Federal Court Rules: 2012" document.

Read Book »

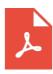

### [PDF] THE Key to My Children Series: Evan s Eyebrows Say Yes

Click the hyperlink below to get "THE Key to My Children Series: Evan's Eyebrows Say Yes" PDF file.

Save Document »

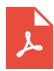

# [PDF] Rumpy Dumb Bunny: An Early Reader Children s Book

Click the hyperlink below to get "Rumpy Dumb Bunny: An Early Reader Children's Book" PDF file.

Save Document »

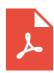

# [PDF] Twitter Marketing Workbook: How to Market Your Business on Twitter

Click the hyperlink below to get "Twitter Marketing Workbook: How to Market Your Business on Twitter" PDF file.

Save Document »

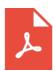

# [PDF] The Well-Trained Mind: A Guide to Classical Education at Home (Hardback)

Click the hyperlink below to get "The Well-Trained Mind: A Guide to Classical Education at Home (Hardback)" PDF file.

Save Document »

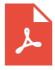

# [PDF] Patent Ease: How to Write You Own Patent Application

Click the hyperlink below to get "Patent Ease: How to Write You Own Patent Application" PDF file.

Save Document »

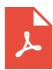

# [PDF] Daycare Seen Through a Teacher's Eyes: A Guide for Teachers and Parents

Click the hyperlink below to get "Daycare Seen Through a Teacher's Eyes: A Guide for Teachers and Parents" PDF file.

Save Document »